## $2917$

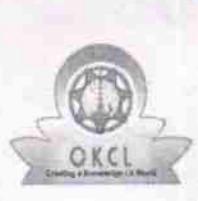

## eVidyalaya Half Yearly<br>Report

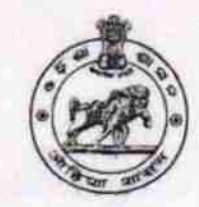

Department of School & Mass Education,<br>Govt. of Odisha

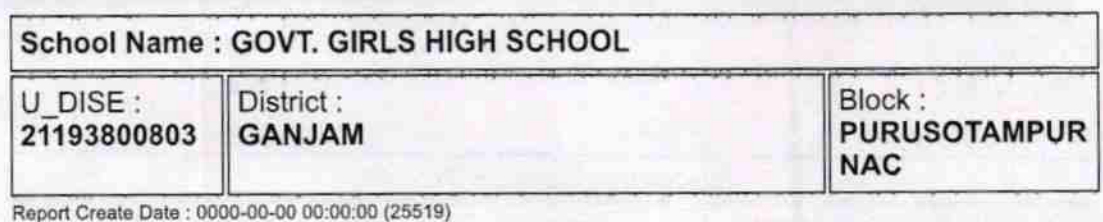

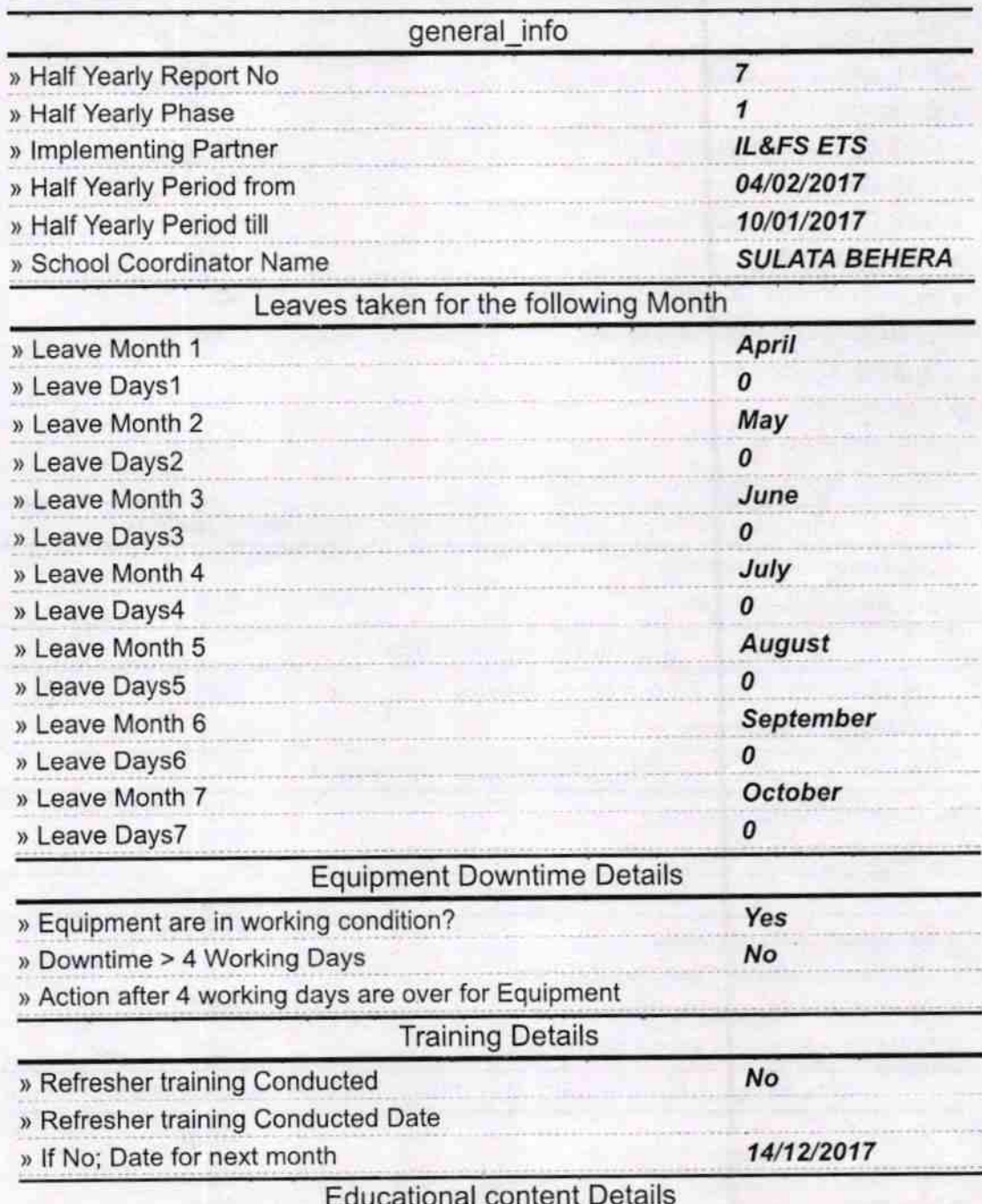

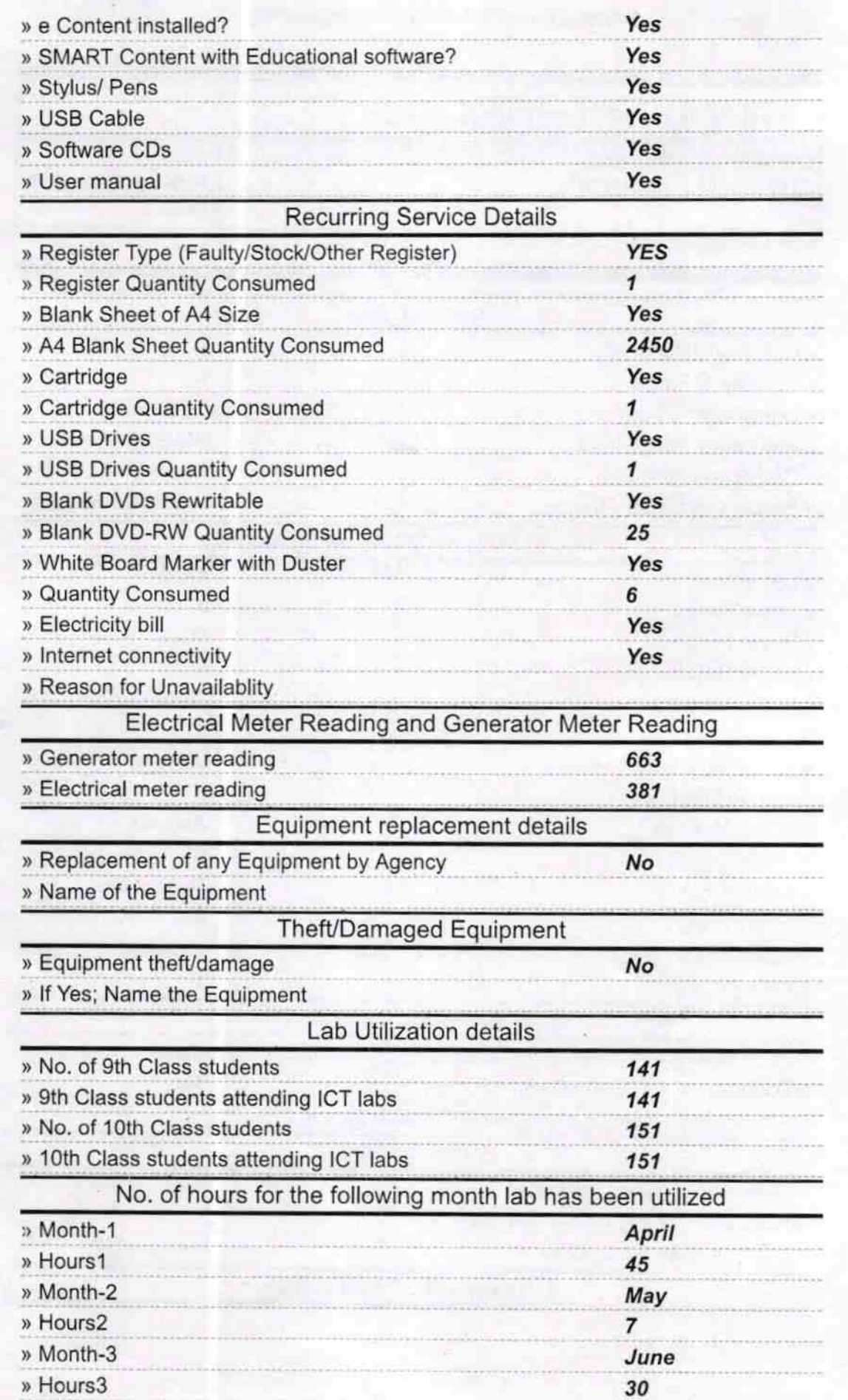

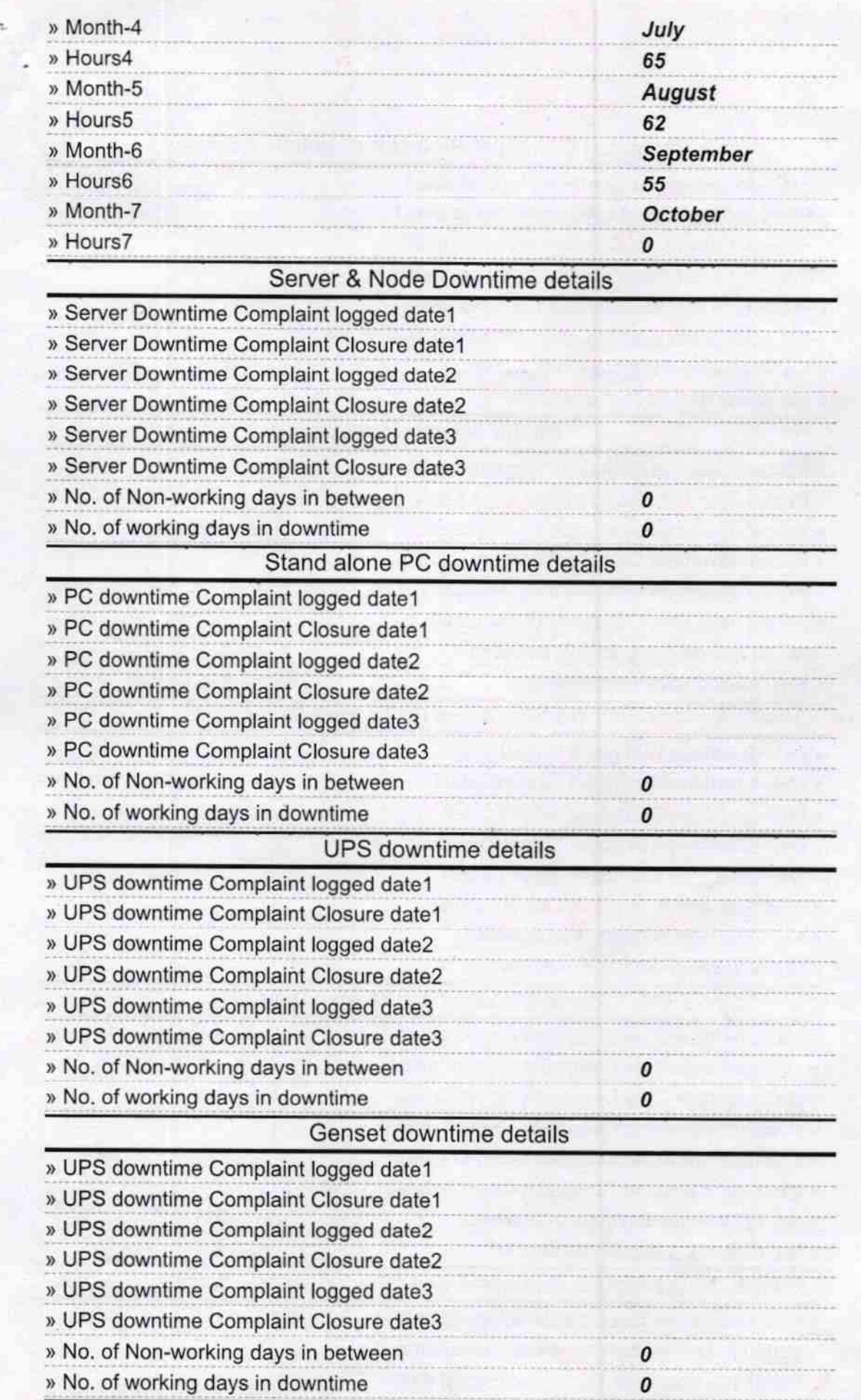

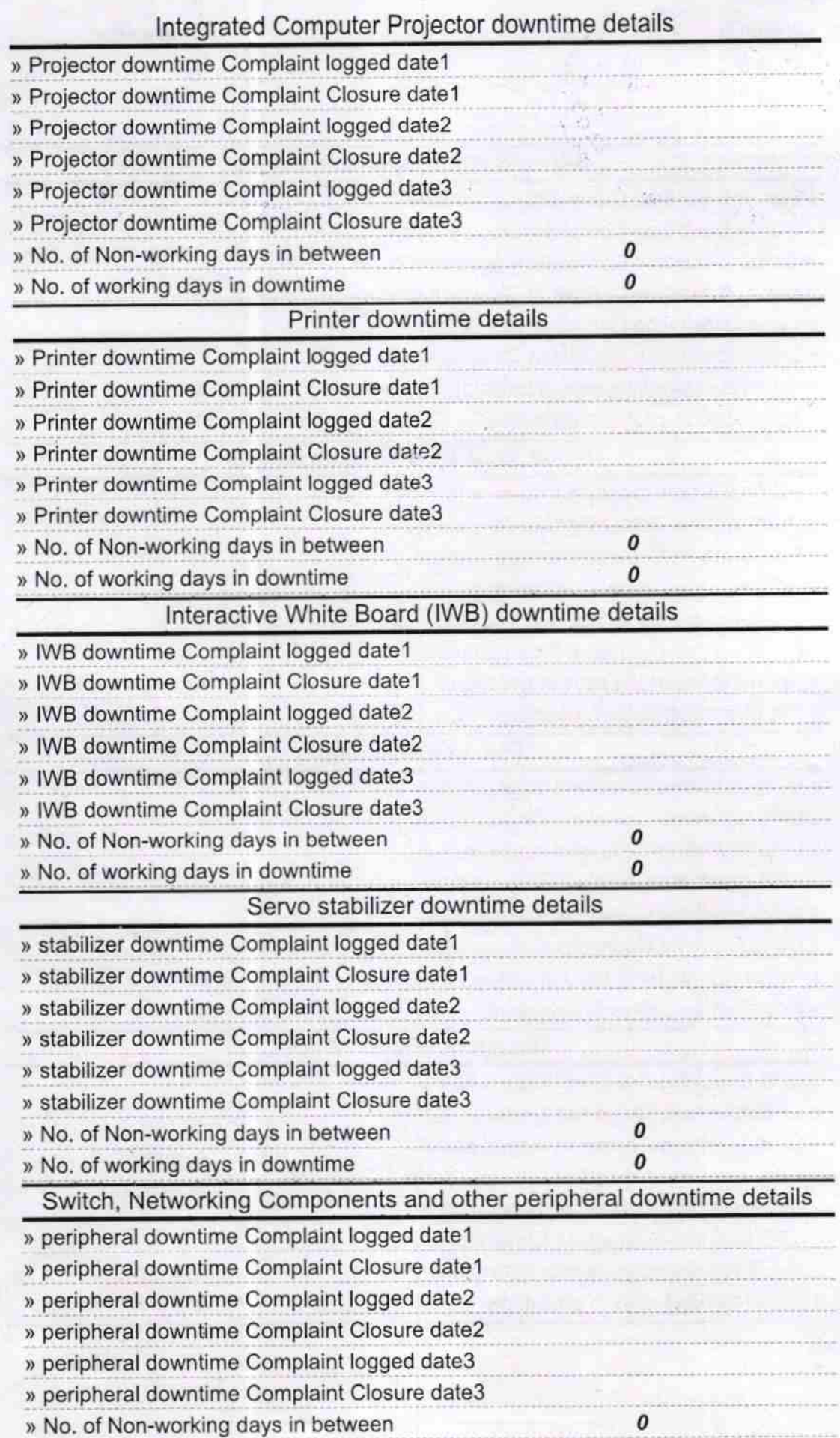

» No. of working days in downtime

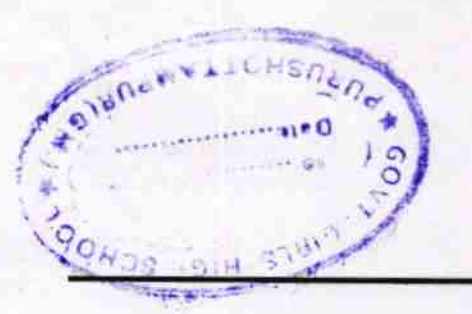

 $\tilde{\Sigma}_{\tilde{G}}$ 

ü

frakutepin  $11 - 1$ 

Signature of Head Master/Mistresswith Seal **Purus** 

 $\frac{1}{2}$ ï